## <span id="page-0-0"></span>**LATEX-cursus Week 1**

### **T<sub>F</sub>XniCie**

26 september 2022

Log in op [overleaf.com](https://www.overleaf.com)

(Maak een account aan als je er nog geen hebt)

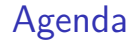

- ▶ Introductie tot LaTeX en Overleaf
- ▶ LaTeX documentstructuur
- $\blacktriangleright$  Tekst
- $\blacktriangleright$  Wiskunde
- $\blacktriangleright$  Tot slot / vervolgcursus

# **Overleaf**

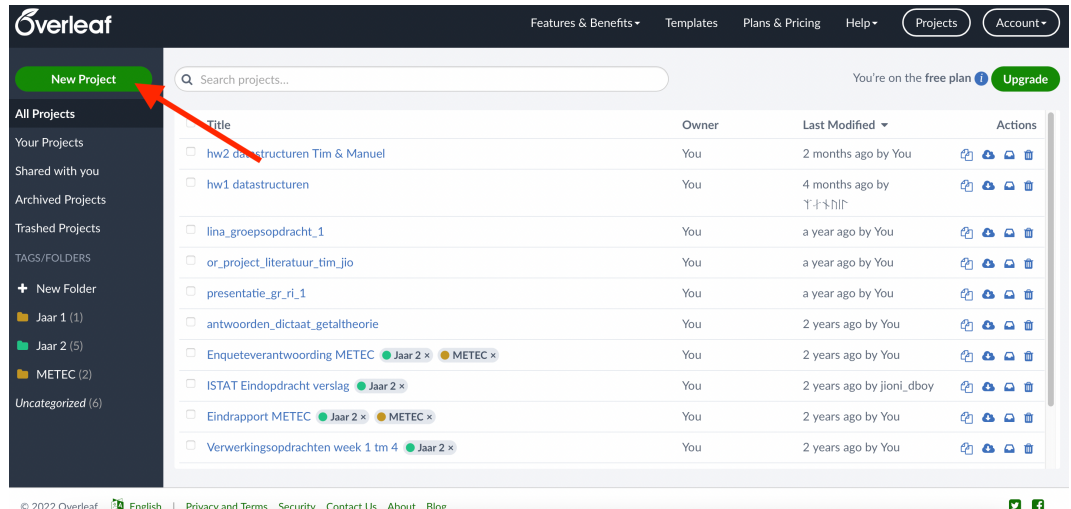

#### TEXniCie

**Overleaf** 

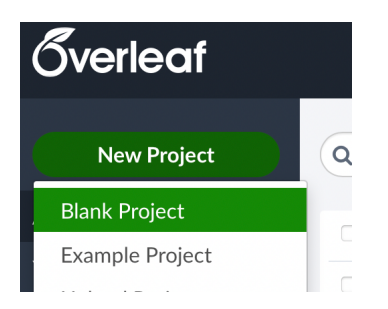

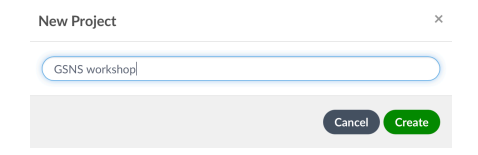

### TEXniCie

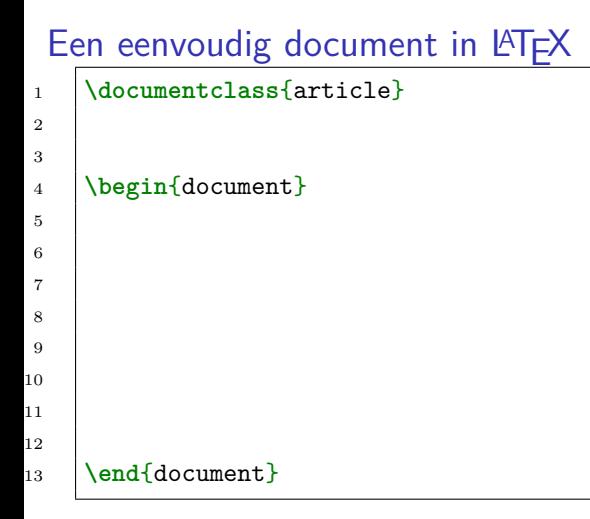

**preamble**: document settings go here

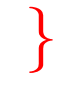

}

**body**: content (text and images) goes here

#### T<sub>F</sub>XniCie

```
Een eenvoudig document in \angleFFX
1 \documentclass{article}
2
3
4 \begin{document}
5
6 The Differential and Integral
7 Calculus, or, as it was formerly
8 called in this country,
9 the Doctrine of Fluxions, has always
_{10} been supposed to present remarkable
_{11} obstacles to the beginner.
12
13 \end{document}
```
Example text: "Elementary Illustrations of the Differential and Integral Calculus" by Augustus De Morgan

**body**: inhoud (tekst, plaatjes, tabellen) hier

}

#### TEXniCie

```
Een eenvoudig document in \angleFFX
1 \documentclass[a4paper,11pt]{article}
2
3
4 \begin{document}
5
6 The Differential and Integral
7 Calculus, or, as it was formerly
8 called in this country,
9 the Doctrine of Fluxions, has always
_{10} been supposed to present remarkable
_{11} obstacles to the beginner.
12
13 \end{document}
```
Example text: "Elementary Illustrations of the Differential and Integral Calculus" by Augustus De Morgan

preamble: instellingen hier

#### TEXniCie

```
LATEX-cursus Week 1
```
### LaTeX commands

LaTeX commando's beginnen met een backslash \, gevolgd door letters of een speciaal teken:  $, \#$ ,  $\%$ , ....

Commando's kunnen **argumenten** en **optionele argumenten** hebben.

**\commando**

of

**\commando**{argument}

or

**\commando**[optioneel argument]{argument}

### LaTeX commands

Sommige commando's staan in de **body** van het document

- ▶ Het commando **\LaTeX** print het LATEX logo. Dit commando staat in de **body** van het document.
- ▶ **\newpage** begint een nieuwe pagina en staat ook in de **body** van het document.
- ▶ **\textbf**{text} is een commando voor **vetgedrukte** tekst. Dit commando heeft 1 argument.

▶ \sqrt<sup>[3]{y}</sup>  $\sqrt[3]{y}$  het wortelargument heeft 1 argument en 1 optioneel argument.

### LaTeX commands

Andere commando's staan in de **preamble** van het document

- ▶ Met **\title** geef je het document een titel.
- ▶ **\usepackage**{...} laadt LaTeX code van anderen in je document. Deze code definiëert vaak nieuwe commando's of past bestaande commando's aan. Soms verandert de opmaak van je pagina ook door het laden van een package.
- ▶ **\usepackage**[paper=a5paper, margin=2cm, landscape=true]{geometry} laadt het geometry package met 3 optionele argumenten.

Oefeningen

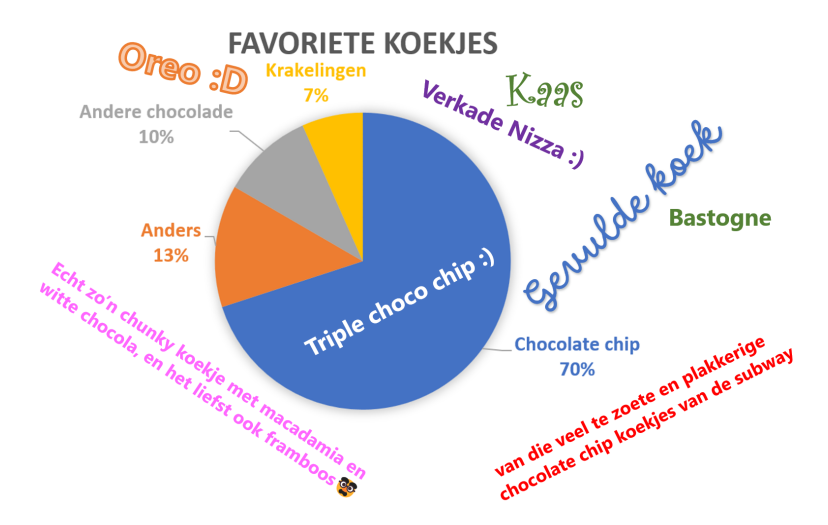

# **Whitespace**

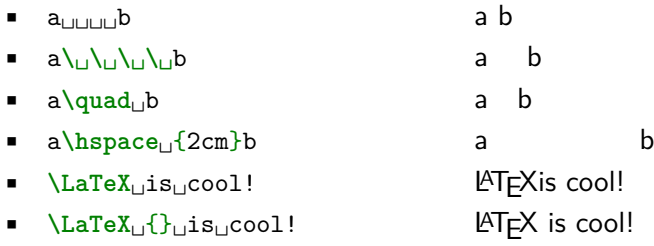

T<sub>E</sub>XniCie LA[TEX-cursus Week 1](#page-0-0)

### Alinea's

**\documentclass**[a4paper, 10pt]{article} **\begin**{document}

The agitation for the Universal Colour Bill continued for three years; and up to the last moment of that period it seemed as though Anarchy were destined to triumph.

A whole army of Polygons, who turned out to fight as private soldiers, was utterly annihilated by a superior force of Isosceles Triangles --- the Squares and Pentagons meanwhile remaining neutral. **\end**{document}

Example text: "Flatland" by Edwin A. Abbott

The agitation for the Universal Colour Bill continued for three years; and up to the last moment of that period it seemed as though Anarchy were destined to triumph.

A whole army of Polygons, who turned out to fight as private soldiers, was utterly annihilated by a superior force of Isosceles Triangles — the Squares and Pentagons meanwhile remaining neutral.

### Alinea's

**\documentclass**[a4paper, 10pt]{article} **\usepackage**{parskip} **\begin**{document}

The agitation for the Universal Colour Bill continued for three years; and up to the last moment of that period it seemed as though Anarchy were destined to triumph.

A whole army of Polygons, who turned out to fight as private soldiers, was utterly annihilated by a superior force of Isosceles Triangles --- the Squares and Pentagons meanwhile remaining neutral. **\end**{document}

The agitation for the Universal Colour Bill continued for three years; and up to the last moment of that period it seemed as though Anarchy were destined to triumph.

A whole army of Polygons, who turned out to fight as private soldiers, was utterly annihilated by a superior force of Isosceles Triangles — the Squares and Pentagons meanwhile remaining neutral.

Example text: "Flatland" by Edwin A. Abbott

## **Sections**

Het commando **\section**{SECTIONNAME} maakt een heading (titel, kop, tussenkopje). Deze headings worden automatisch genummerd. Andere headings zijn:

• **\subsection**{} , **\subsubsection**{} and **\paragraph**{}

```
1 \documentclass[a4paper]{article}
2 \begin{document}
3 \section{How I tried to teach the Theory of Three Dimensions to my
4 Grandson, and with what success \}5 I awoke rejoicing, and began to reflect on the glorious career before me.
6 I would go forth, methought, at once, and evangelize the whole of Flatland.
7 Even to Women and Soldiers should the Gospel of Three Dimensions
8 be proclaimed. I would begin with my Wife.
9 \end{document}
```
Example text: "Flatland" by Edwin A. Abbott

#### TEXniCie

### Title, author and date

We geven het artikel nu een titel. We gebruiken drie commando's om een **title**, **author** en **date** in te stellen. Deze commando's staan in de **preamble**.

Het commando **\maketitle** staat in de **body** van het document en bepaalt de positie van de titel.

```
1 \documentclass[a4paper, 12pt]{article}
```

```
2 \title{Elementary Illustrations of the Differential and Integral Calculus}
```

```
3 \author{Augustus De Morgan}
```

```
4 \date{November 11}
```

```
5 \begin{document}
```

```
6 \maketitle
```

```
7 The Differential and Integral Calculus, or, as it was formerly
```

```
8 called in this country, the Doctrine of Fluxions, has always
```

```
9 been supposed to present remarkable obstacles to the beginner.
```
<sup>10</sup> **\end**{document}

#### TEXniCie

**LAT<sub>E</sub>X**-cursus Week 1

# Speciale tekens

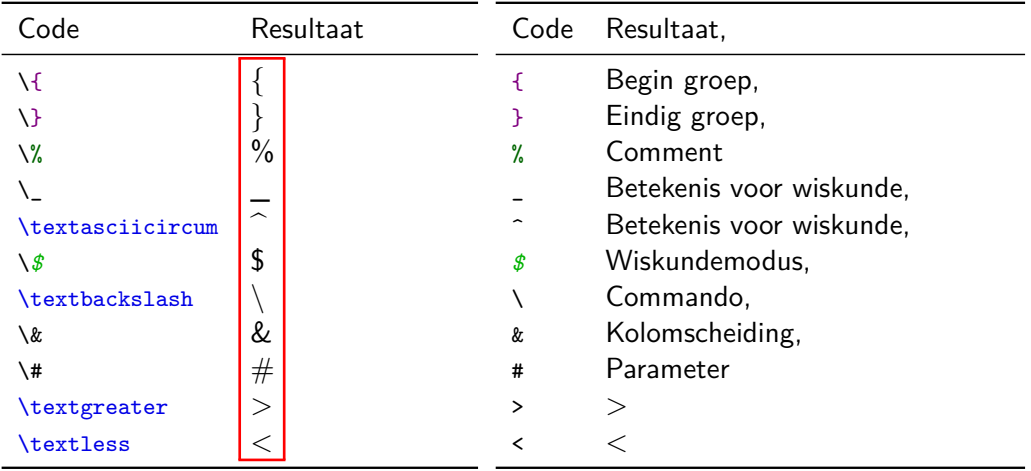

### **Teksteffecten**

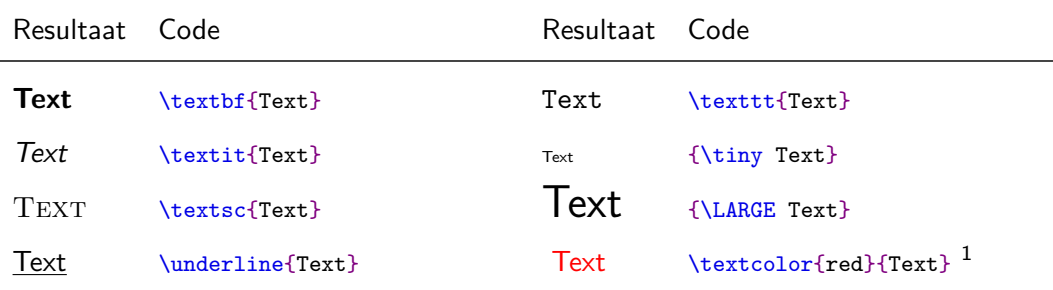

## Huge, huge, LARGE, Large, large, normalsize, small, footnotesize, scriptsize, tiny

1 \usepackage{xcolor}

TEXniCie

## Logische opmaak

Het is vaak beter om niet teveel van de vorige commando's gebruik te maken om de logische opmaak filosofie van LATEXte volgen.

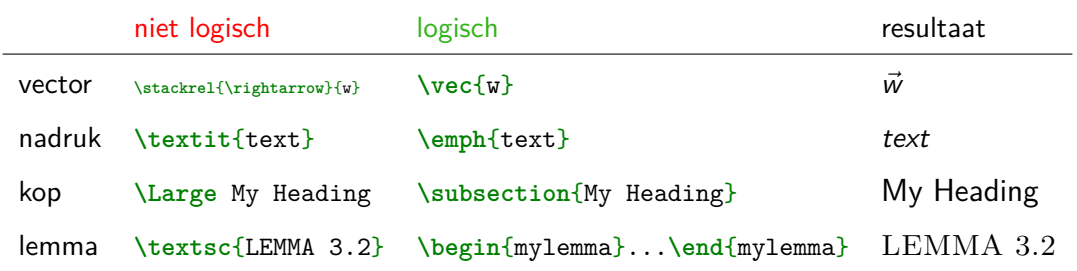

### **Formules**

De trigonometrische identiteit is sin<sup>2</sup>( $\theta$ ) + cos<sup>2</sup>( $\theta$ ) = 1.

```
De trigonometrische identiteit
is \hat{s} \sin<sup>2</sup>(\theta) + \cos<sup>2</sup>(\theta) = 1 $.
```
\usepackage { amsmath , amssymb } \usepackage { commath , mathtools }

# Formules: Basis

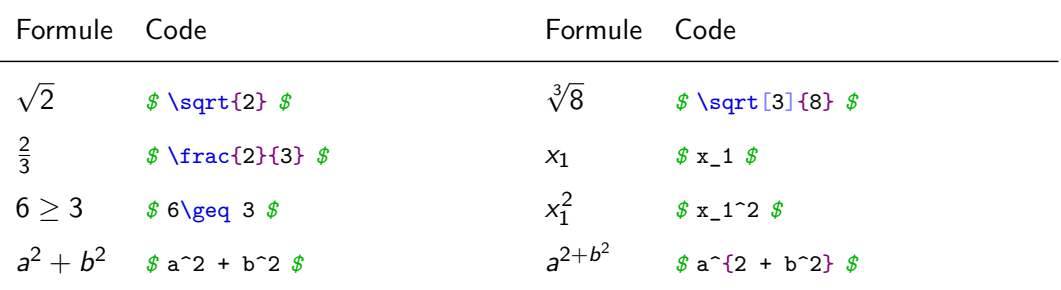

# Formules: Symbolen

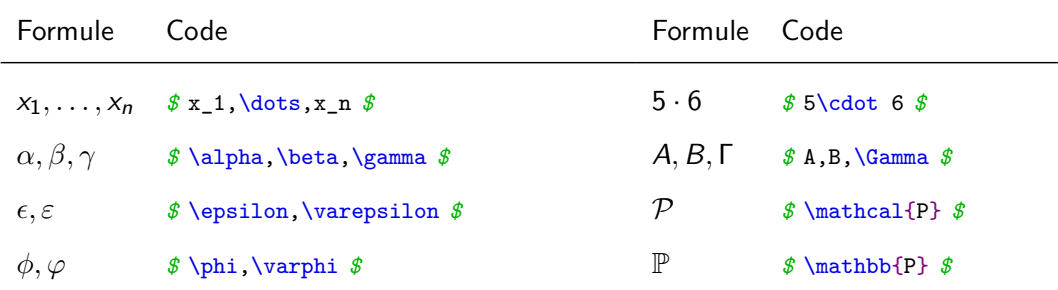

# Wiskunde - Bewijzen in de Wiskunde

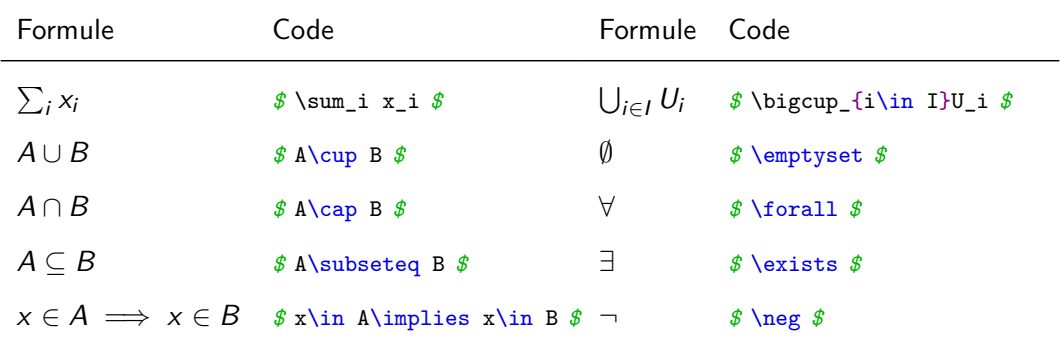

Zo veel! En nog veel meer :-)

CTAN symbolenlijst: <http://mirrors.ctan.org/info/symbols/comprehensive/symbols-a4.pdf>

> Detexify: <http://detexify.kirelabs.org/classify.html>

## Wiskundepackages

De onderstaande drie packages zijn handig om wiskunde te zetten:

```
1 \documentclass[a4paper, 10pt]{article}
2 \usepackage{amsmath}
3 \usepackage{amssymb}
4 \usepackage{amsthm}
5 \begin{document}
6 \begin{align*}
7 \mid ax<sup>2</sup> + bx + c = 0 \qquad
8 \text{De algemene vorm van de kwadratische vergelijking}
9 \end{align*}
10 \end{document}
```
Met deze packages kun je tekst toevoegen aan formules, extra symbolen gebruiken zoals  $\boxplus$ ,  $\leadsto$  en  $\mathbb R$  betere environments voor stellingen en bewijzen gebruiken.

Align

```
De verdubbelingsformule herschrijven we nu als
\begin { align }
    \cos (2 \theta ) = \cos ^2(\theta ) - \sin ^2(\theta ) \backslash= 2 \cos 2(\theta - 1).
\end { align }
```
De verdubbelingsformule herschrijven we nu als

1

$$
\cos(2\theta) = \cos^2(\theta) - \sin^2(\theta)
$$
\n
$$
= 2\cos^2(\theta) - 1.
$$
\n(1)

Align

```
De verdubbelingsformule herschrijven we nu als
\begin { align }
    \cos (2 \theta ) & = \cos ^2(\theta ) - \sin ^2(\theta ) \tag{&= 2 \cos 2(\theta - 1).
\end { align }
```
De verdubbelingsformule herschrijven we nu als

1

$$
\cos(2\theta) = \cos^2(\theta) - \sin^2(\theta)
$$
\n
$$
= 2\cos^2(\theta) - 1.
$$
\n(1)

Align

```
De verdubbelingsformule herschrijven we nu als
\begin { align *}
    \cos (2 \theta ) & = \cos ^2(\theta ) - \sin ^2(\theta ) \tag{&= 2 \cos 2(\theta - 1).
\end { align *}
```
De verdubbelingsformule herschrijven we nu als

$$
\cos(2\theta) = \cos^2(\theta) - \sin^2(\theta)
$$

$$
= 2\cos^2(\theta) - 1.
$$

1

## Eigen commando's

```
\newcommand{\Mod}[1]{\ (\mathrm{mod}\ #1)}
Because x \cdot x \cdot is even we have
\begin{align*}
    x &= 0\ (\mathrm{mod}\ #1)\\
    x &= 0\Mod{2}
\end{align*}
```
Because  $x$  is even we have

 $x = 0 \pmod{2}$  $x = 0 \pmod{2}$ 

Left-right

```
\begin { align *}
    kf(\sum_{i=1}^{n}^{1}kf \left( \sum_{i=1}^{n}x_i \right)\end { align *}
```
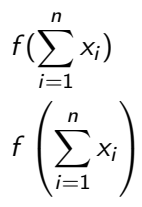

### \includegraphics

```
Hier zie je een pinguïn :
\includegraphics [ height =2 cm]{ pinguin . jpg}
Foto door Sue Flood .
```
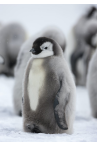

Hier zie je een pinguïn: Foto door Sue Flood.

<https://www.pinterest.co.kr/pin/645844402812554993/>

### \includegraphics

```
Hier zie je een pinguïn :
```

```
\includegraphics [ height =2 cm]{ pinguin . jpg}
```
Foto door Sue Flood .

Hier zie je een pinguïn:

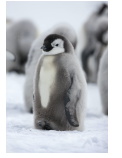

Foto door Sue Flood.

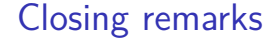

De volgende cursusavond is op maandag 3 oktober van 17:15 tot 19:00. Locatie komt op de website te staan en in de mail.

## [texnicie.nl](https://texnicie.nl)

### <span id="page-33-0"></span>Licentie

### **Contributors**

Copyright (c) 2022 **Tim Weijers** Copyright (c) 2021-2022 **Vincent Kuhlmann** Copyright (c) 2022 **Hanneke Schroten** Copyright (c) 2022 **Thomas van Maaren**

De TEXniCie licenseert deze PDF aan het publiek onder

**Creative Commons CC BY-NC-ND 4.0**

Als je slide-inhoud in een andere presentatie wil gebruiken, moet je de TEXniCie eerst om een andere licentie vragen.